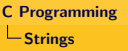

#### $\Box$ Introduction

# Handling Character Strings

#### String Literals

- A string literal is enclosed within double quotes.
- Eg., format string in calls to printf/scanf.
- <span id="page-0-0"></span>String literal may contain escape sequences as characters.

```
\#include \ltstdio.h>int main() {
               char a \begin{bmatrix} 1 & = & 4s \\ s & s \end{bmatrix} / \Rightarrow \begin{bmatrix} 1 & 3c \\ 0 & s \end{bmatrix} / \Rightarrow \begin{bmatrix} 1 & 3c \\ 0 & s \end{bmatrix} / \Rightarrow \begin{bmatrix} 1 & 3c \\ 0 & s \end{bmatrix} / \Rightarrow \begin{bmatrix} 1 & 3c \\ 0 & s \end{bmatrix} / \Rightarrow \begin{bmatrix} 1 & 3c \\ 0 & s \end{bmatrix} / \Rightarrow \begin{bmatrix} 1 & 3c \\ p r i n t f ("%s" , a);
  }
```
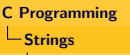

#### $L$ Introduction

# Handling Character Strings

### String Literals

- Hexadecimal and octal escape sequence are also valid.
- Octal sequence ends with 3 digit or first non-octal digit, eg.,
	- " $1234" \equiv$  " $123"$  and "4" and
	- " $\sqrt{458}$ "  $\equiv$  " $\sqrt{45}$ " and "8".
- Hexadecimal sequence not limited by 3 digits, ends on encountering first non-hexadcimal digit.

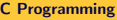

 $\mathsf{\mathord{\hspace{1pt}\text{--}\hspace{1pt}S}trines}$ 

#### $L$ Introduction

## Handling Character Strings

#### String Literals

- Hexadecimal escape sequences should be used with caution.
	- Eg.,  $\x22$  represents ",
	- But  $\x22\{a-f\}$  could represent valid other characters.
	- So, how a string of the form "Can ... can be represented?
- Partitioning the string literal and writing adjacent to one another is equivalent to concatenation.
- Eg. char a[] = " $x22$ " "Can you program in C? $x22$ "; produces "Can you program in C?".

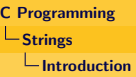

## Handling Character Strings

- $\bullet$  If literal is too long to fit into a line, " $\mathcal{V}$ " is used to partition the string, but second part must begin from first column of next line, e.g., printf("A quick brown fox jumped over \ the lazy dog.");
- "\" is used to join two or more lines of code a standard C process of splicing.
- It messes up the program indentation.
- So, it is better to use adjacent literal separated by only one white space, and let compiler to join these strings.
- Eg. printf("A quick brown fox jumped over" "the lazy dog.")

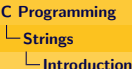

## Handling Character Strings

#### Operation on Literals

A literals is stored as a null terminated character array, e.g.:

$$
\boxed{H} e \boxed{1} 1 0 0 x x x
$$

- Can be used wherever char \* is allowed.
- $\bullet$  Eg., a literal can appear in RHS of an assignment: char \*p; p = "abc";
- Subscripting on literals is also permitted: "abc"[1] represents b

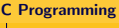

Strings

 $L$ Introduction

# Handling Character Strings

### Operation on Literals

A function for converting 0-15 into hexdecimal digit:

```
\#include \ltstdio.h>char convertHex (int d) {
     return "0123456789 abcdef" [d];
}
int main() {
    int n:
    print f('Enter_a_{number_0}-15:'_');
    s c a n f ( "%d" , &n ) ;
    print f("%c \n\rightharpoonup n", convertHex(n));
}
```
- **•** scanf treats white space as the end of the string.
- Null character  $\setminus 0$  is automatically inserted in a string constant.
- But, it should be explicitly inserted into a user created string.

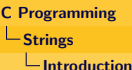

## Handling Character Strings

### String Variables

- C uses 1D null terminated character arrays for string variables.
- But such character arrays can also be used in conventional way.
- $\bullet$  E.g.: char date[9] = "April 17" will be stored as:

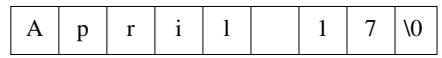

C views string literals as initilizers.

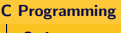

#### Strings

#### $-$ Introduction

# Handling Character Strings

### String Variables

- One could use the following initializer to same effect: char date[9] = {'A','p','r','i','l','','','1','7', '\0'}
- But the use of string initializers is simple, it automatically pads null characters when smaller initializers are provided.
- Eg. char date  $[9]$  = "May 17" will be stored as:

$$
\boxed{M} \begin{array}{|c|c|c|c|c|c|} a & y & 1 & 7 & 0 & 0 & 0 \\ \hline \end{array}
$$

**If an initializer is longer, null character will be dropped, and character** array becomes unusable as a string.

 $\mathsf{\mathsf{L}}$ Strings

# Handling Character Strings

### Character Arrays vs. Character Pointers

- In a character array, stored elements can be modified.
- But the string being pointed to by a pointer is a literal, so it can not be modified.
- Whereas a pointer can be made to point to other literals during execution.
- So, if a string is to be modified, an array should be set aside to store the same.
- Declaration char \*p causes compiler to only set memory for storing address, not space for storing string.

 $\mathsf{\mathsf{L}}$ Strings

# Reading and Writing String

## Printing Strings

- Possible format conversions for  $print$  are "%s" and "%. $ns$ ":
	- Prints characters until hitting " $\sqrt{0}$ " in first case.
	- With format "%,  $ns$ ", prints n characters if string length is  $>n$ , the full string if length  $\lt n$ .
- C string library also provides puts for printing strings:
	- It just takes one argument puts(str)
	- After printing  $str, \nightharpoonup n$  is printed.